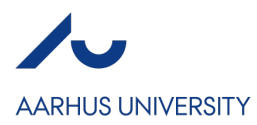

## **Appendix to application MSc in Computer Engineering**

This appendix helps the Admission Board evaluate your Bachelor's degree in regard to the admission requirements. Please fill in the appendix and upload it to your application in the application portal.

## **Personal information**

Your full name

## **Courses passed (or currently taking) as part of your Bachelor's degree**

In order to be admitted to the programme, you must have pre-requisites in Mathematics and Physics. Please complete the form below specifying how you meet these requirements.

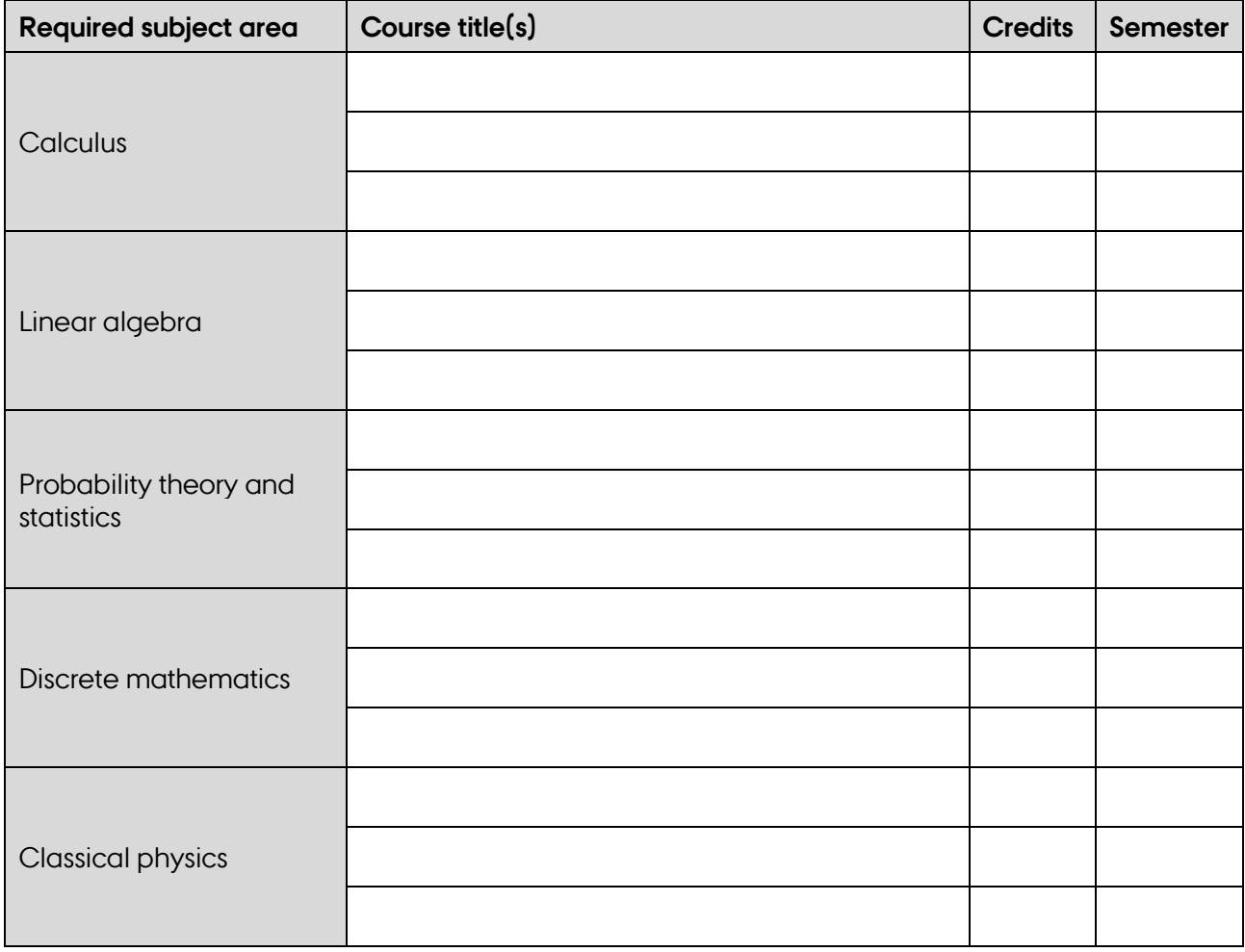

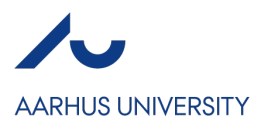

## **Comments**

If you have any comments related to your courses, please add them here: